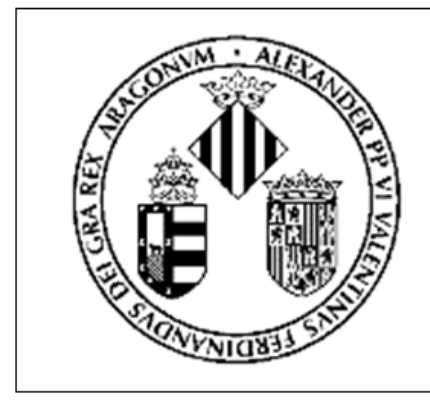

### PROGRAMA EDUCACIÓN y TIC **CURSO 2013-2014**

# **Taller blog educativo**

Cristóbal Suarez Guerrero

**OpenCourseWare** 

# **Estar juntos ¿es cooperar?**

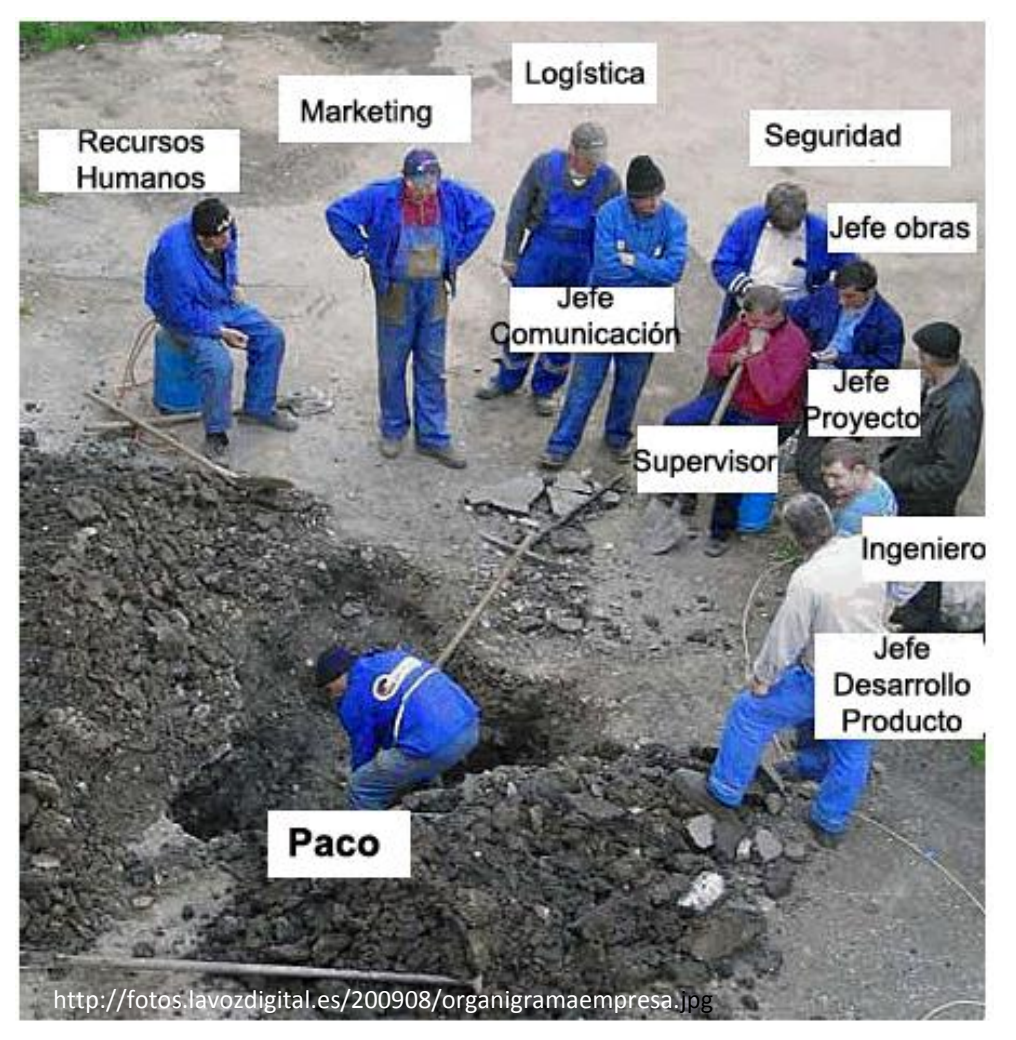

### **Cristóbal Suárez Guerrero #eduticUV**

# **Todos, alguien, cualquiera y nadie**

**"Este es un cuento sobre gente llamados Todos, Alguien, Cualquiera y Nadie.** 

**Había que hacer un trabajo importante y** 

**Todos estaban seguros de que Alguien lo iba a hacer.** 

**Cualquiera lo podría haber hecho, pero Nadie lo hizo.** 

**Alguien se enojó por esto, porque era el trabajo de Todos.** 

**Cada uno pensó que Cualquiera lo podía hacer,** 

**pero Nadie se enteró de que Todos no lo iban a hacer.** 

**Todos culparon a Alguien,** 

**cuando Nadie hizo lo que Cualquiera podría haber hecho".**

(Gustavo Villapalos, *El libro de los valores*)

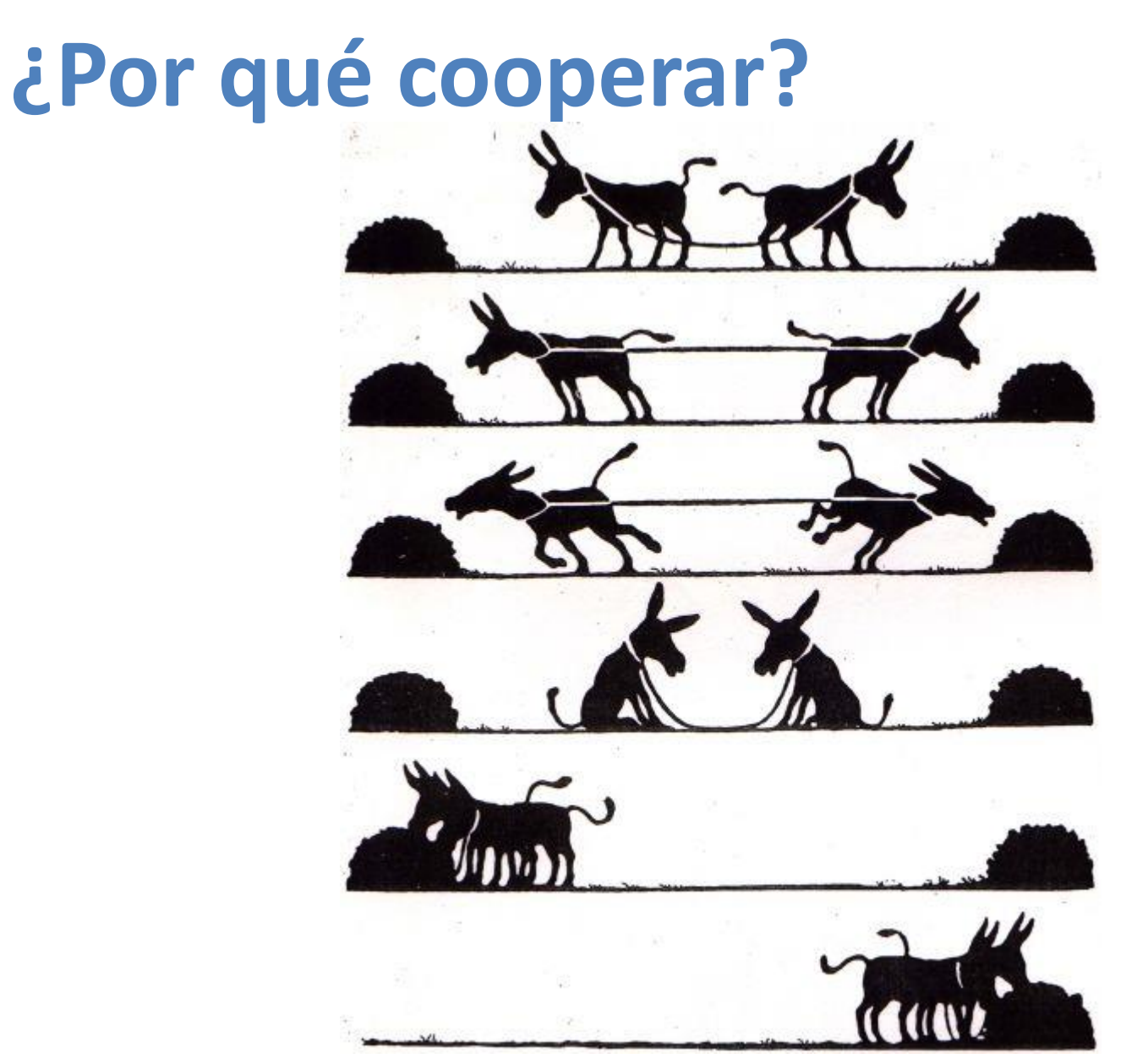

http://marisolsarasate.wordpress.com/2009/05/11/cooperacion/

# **Meta conjunta**

# **Tarea individual / tareas de grupo**

http://www.flickr.com/photos/49849898@N06/5407615458/sizes/l/in/photostream/

# **Cohesión y estímulo**

http://www.flickr.com/photos/envolaadesistu/4342326471/sizes/m/in/photostream/

# **Gestión del trabajo**

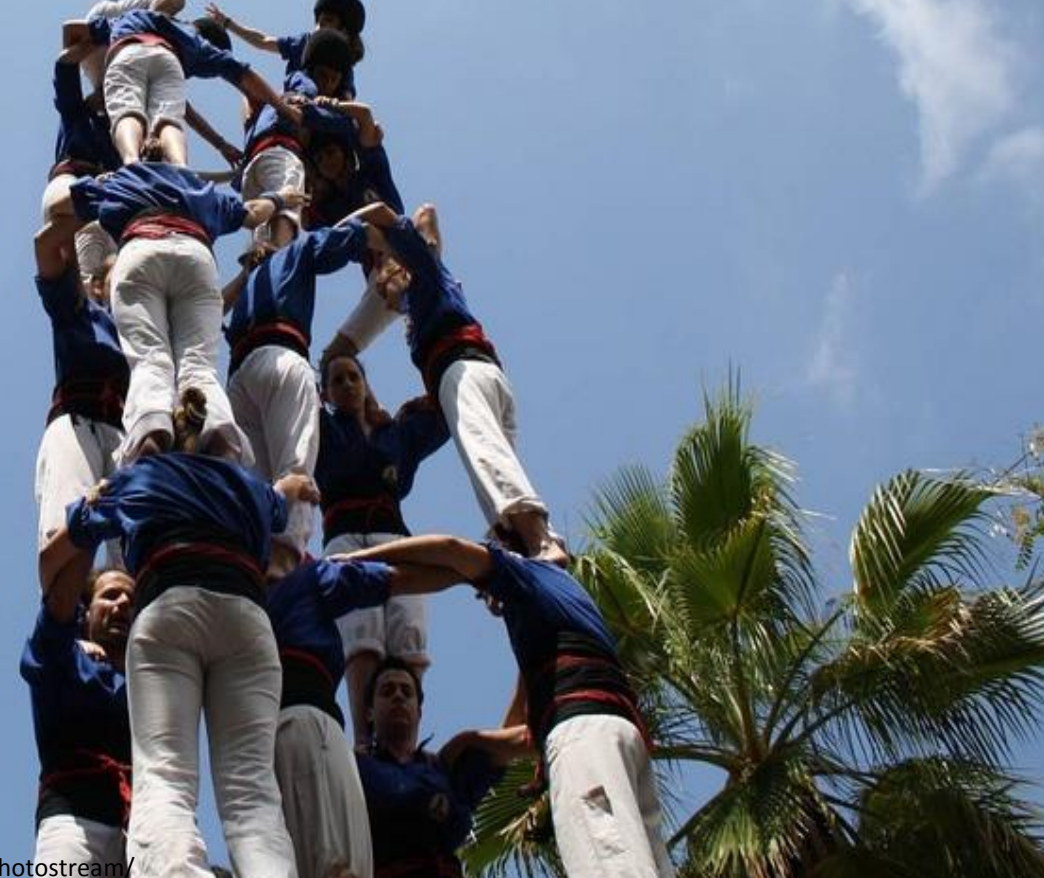

http://www.flickr.com/photos/jou\_hernandez/5827680895/sizes/l/in/photostream/

# **Evaluación del trabajo**

VAISEN

Mirid

http://deportes.orange.es/deportes/img/efe/2637351.jpg

GARBAJOSA

LLILL

A La

**BOLOG** 

 $15$ 

# **El aprendizaje cooperativo**

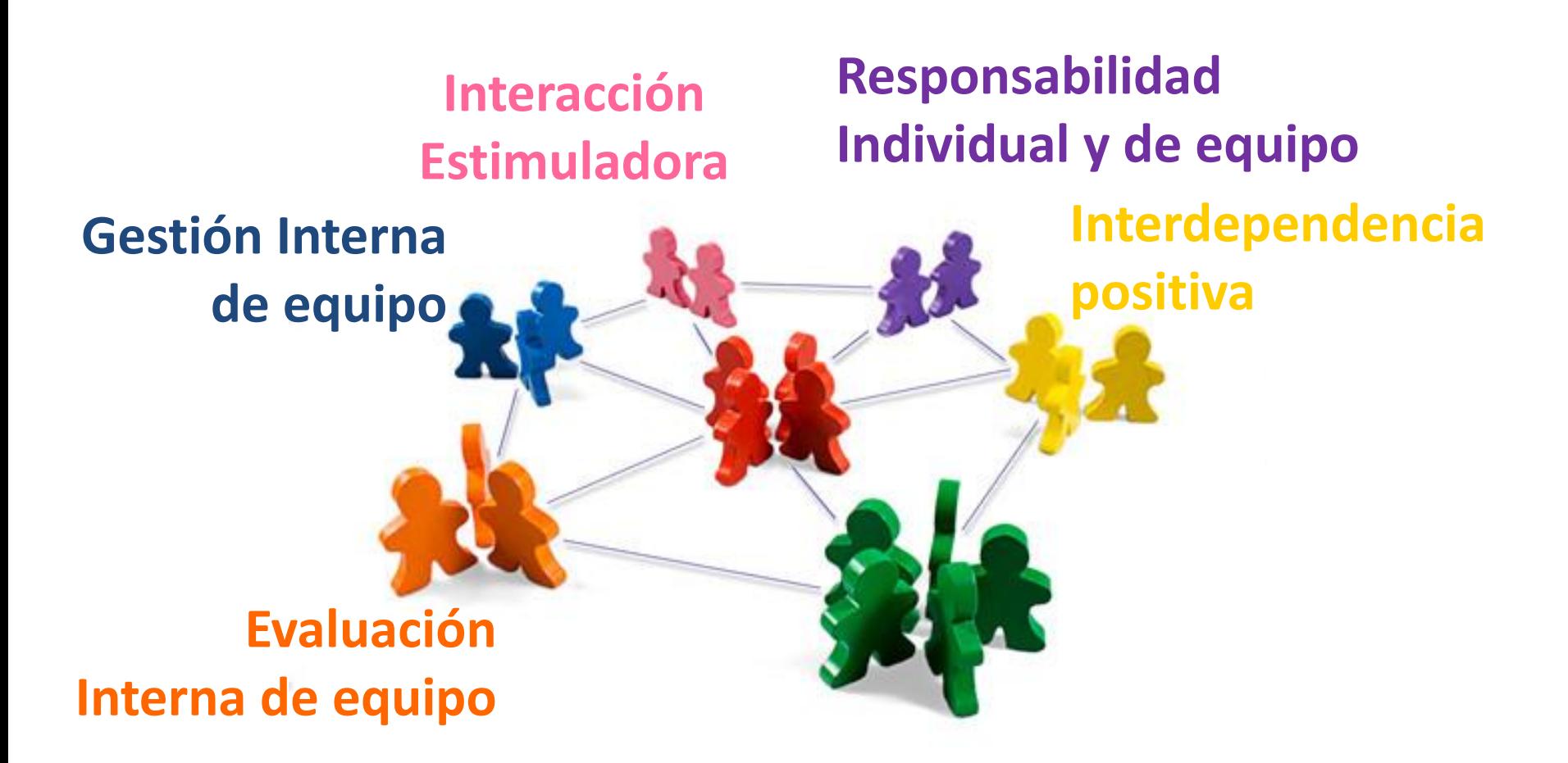

# **No es el blog, es la cooperación**

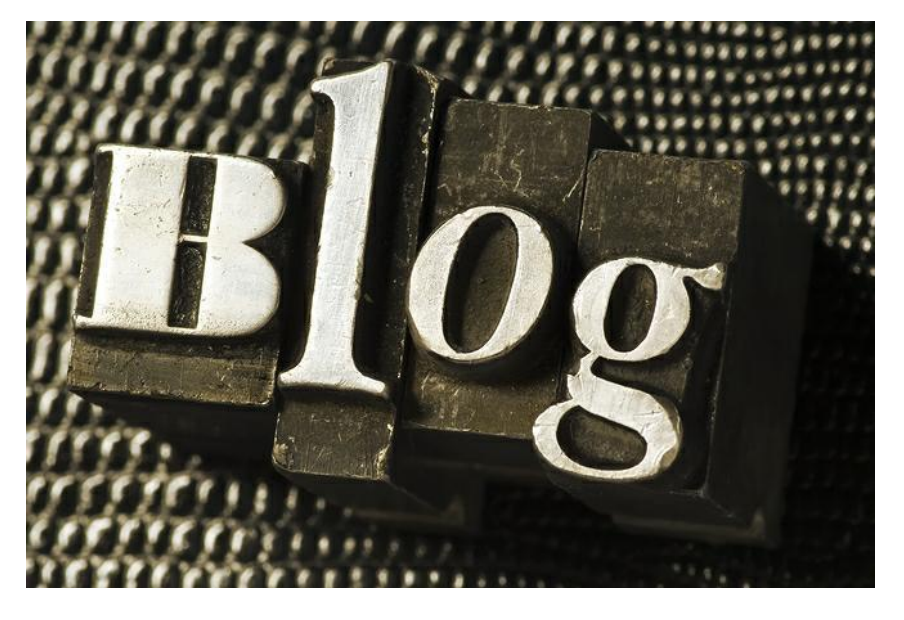

http://janefriedman.com/wp-content/uploads/2012/02/blog2-1.jpeg

- Identificar la meta clara de trabajo (importantísimo) y construir la interacción en torno al compromiso con esa meta.
- Asumir que cada miembro tiene una responsabilidad con la tarea personal como con la tarea en conjunto; no descuidar la parte y el todo.
- Estimular la confraternidad en torno a la meta de trabajo, no se olviden que cuanto más felices, más productivos.
- Organizar una estrategia de trabajo: plan, tiempo, responsabilidades, procesos, recursos, etc.
- Evaluar el logro de la meta de equipo y evaluar la dinámica del equipo.

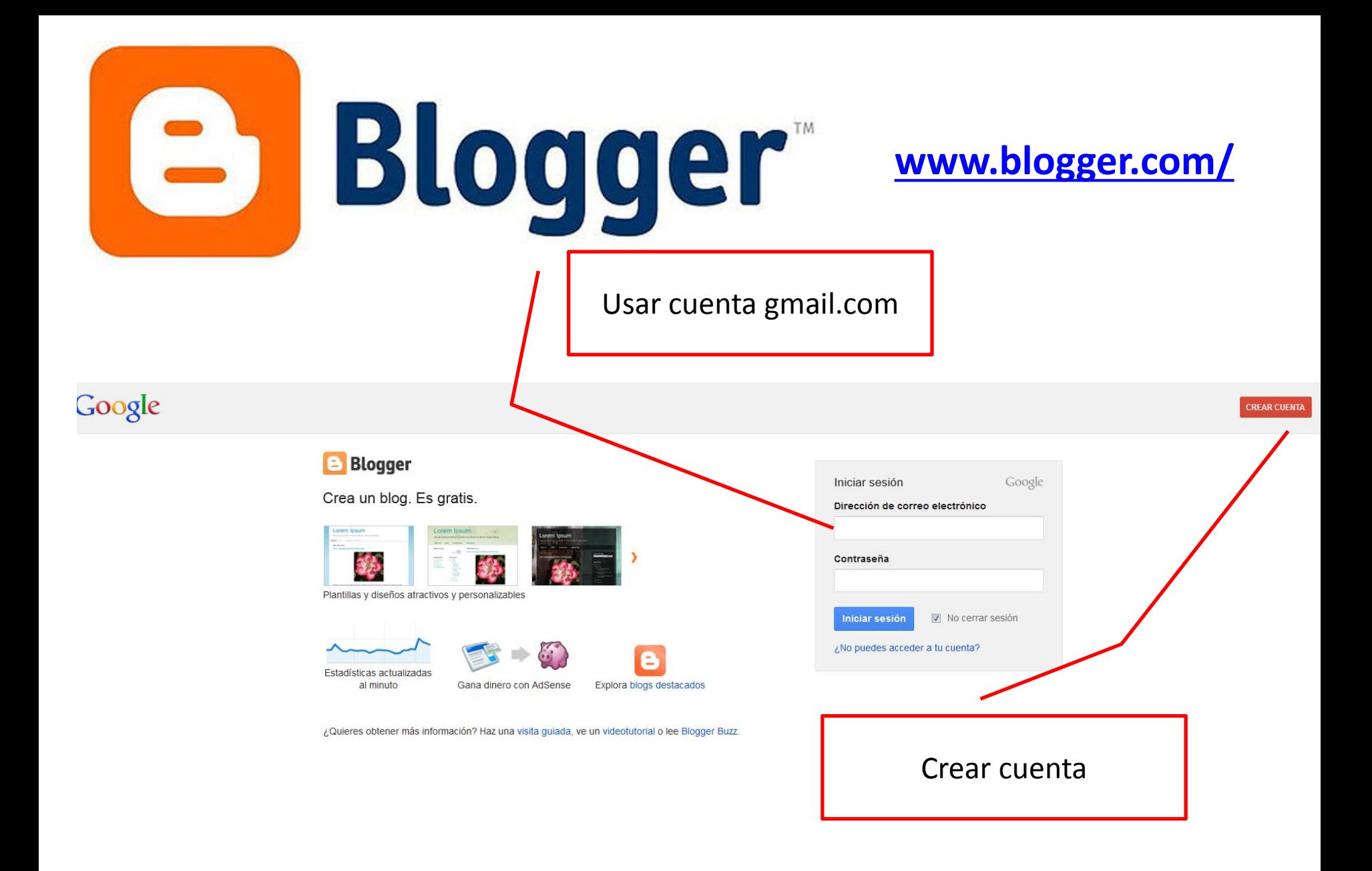

### Blogger

### **Blogs de Cristóbal Suárez Guerrero**

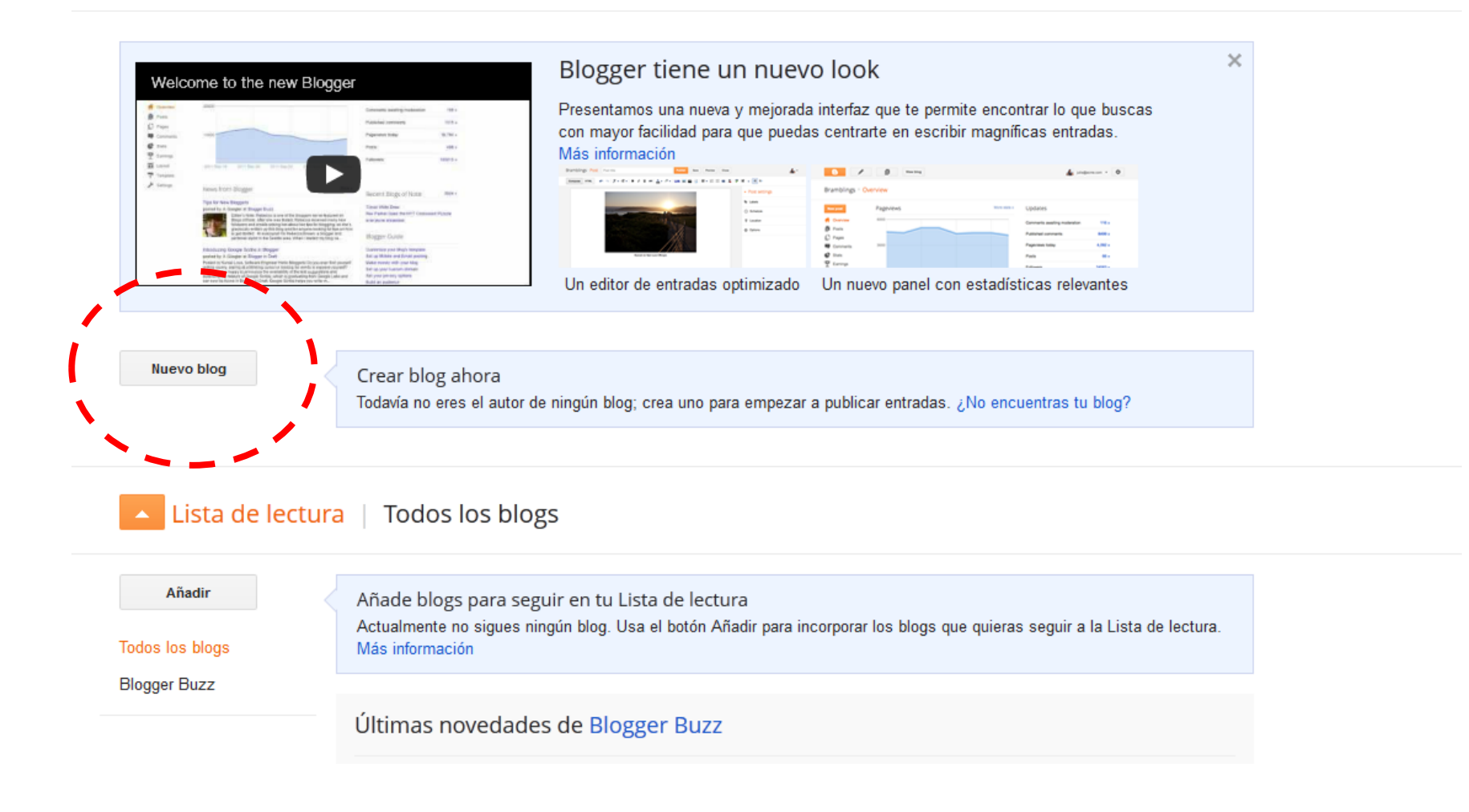

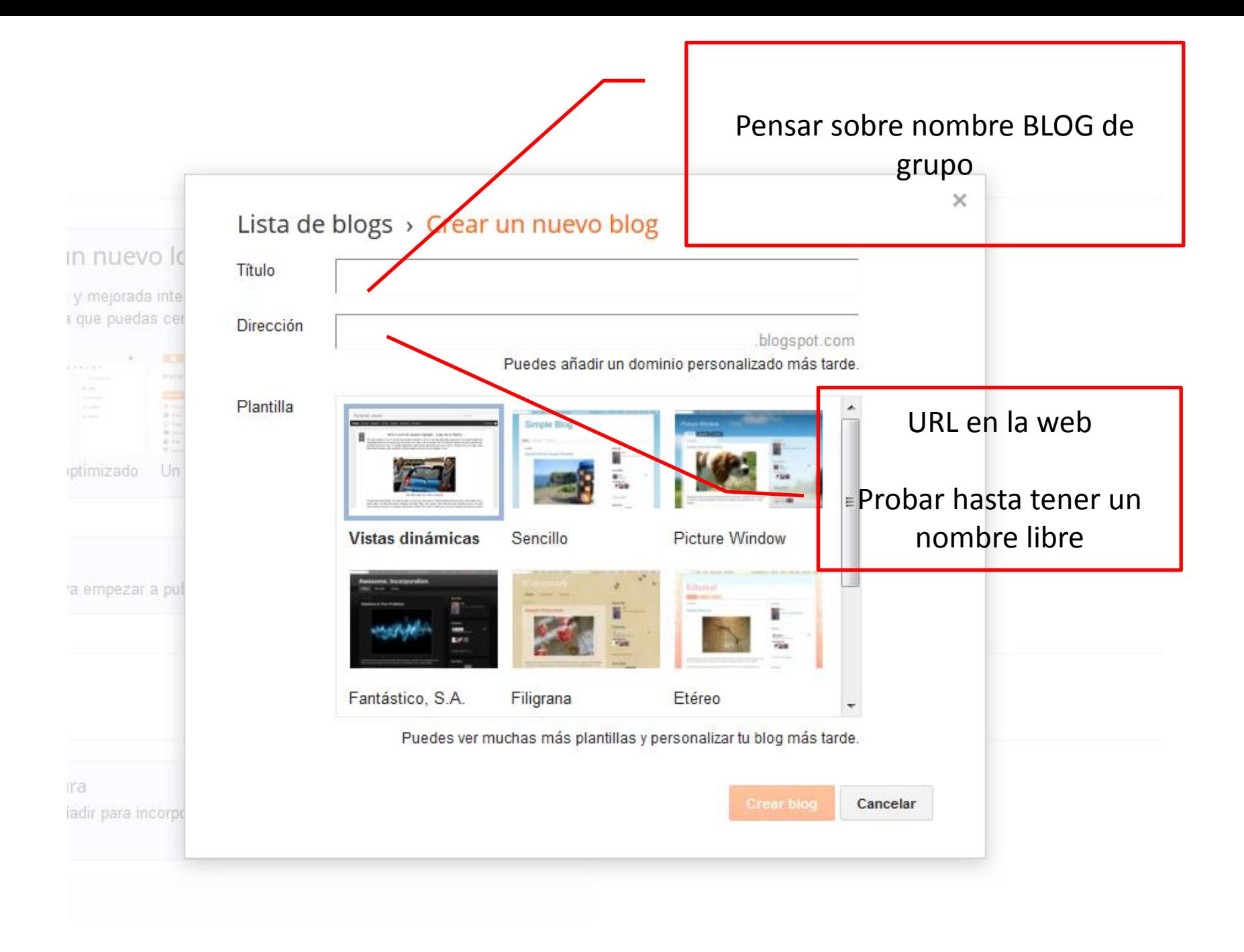

### Ejemplo: "Didáctica en red" URL: <http://didacticared.blogspot.com.es/>

### **Blogger**

### Blogs de Cristóbal Suárez Guerrero

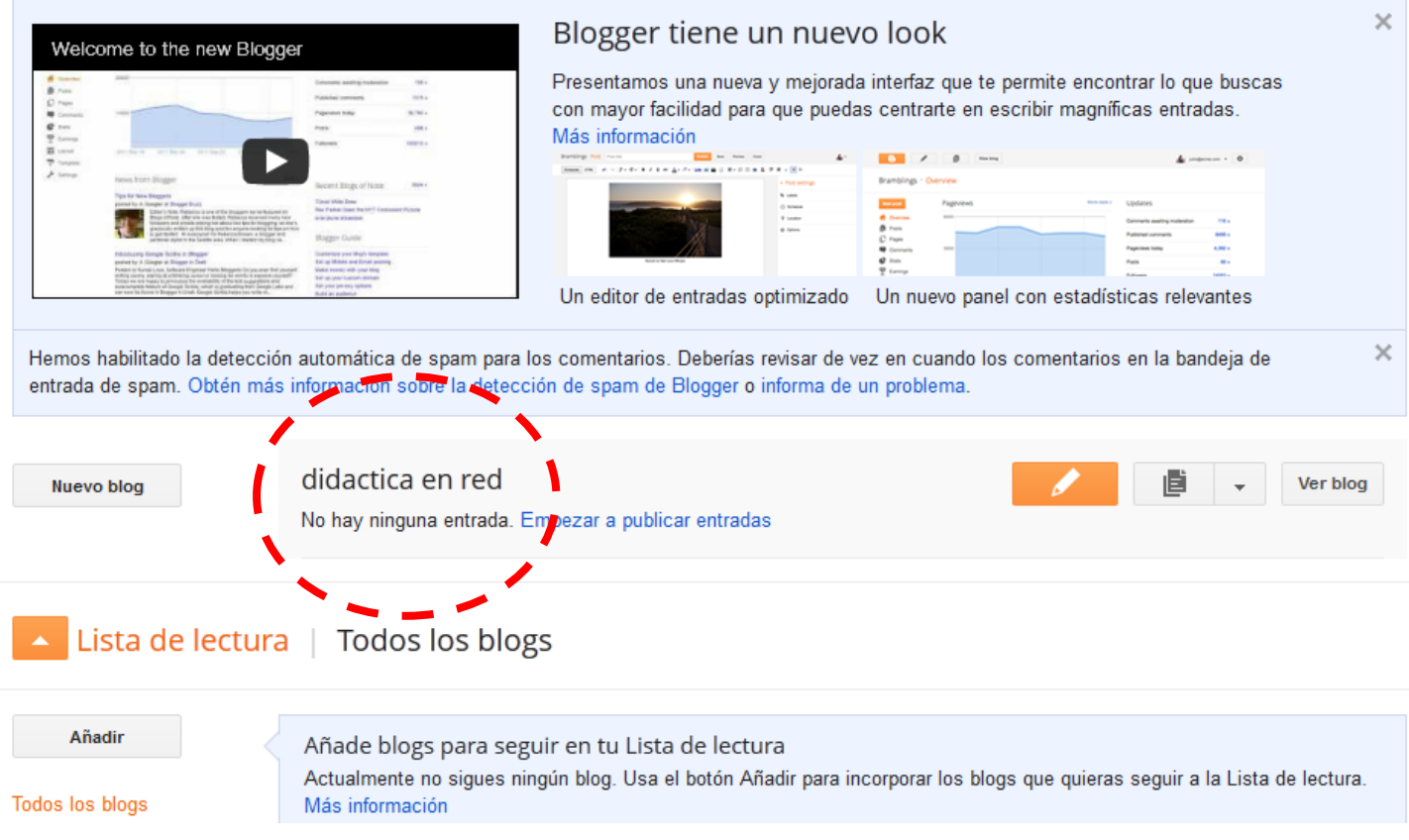

# **1º. Organizar aspecto**

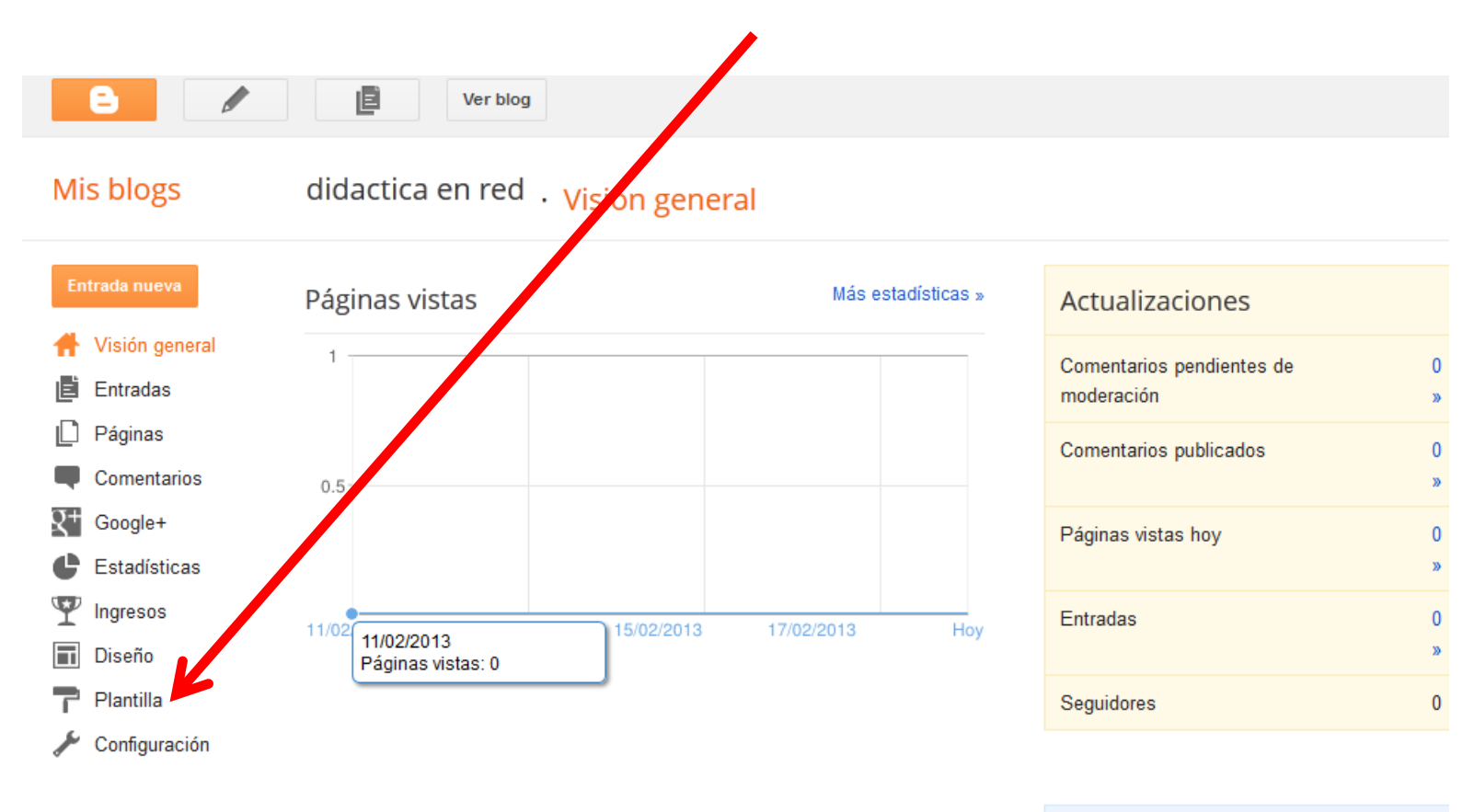

Noticias de Blogger

Más »

Síguenos en el Blog de Productos de Google en Español publicado por Javier en Blogger Buzz

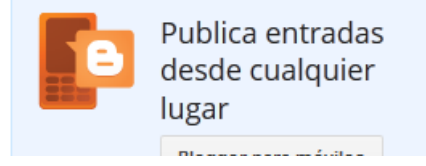

# **2º. PERSONALIZAR plantillas**

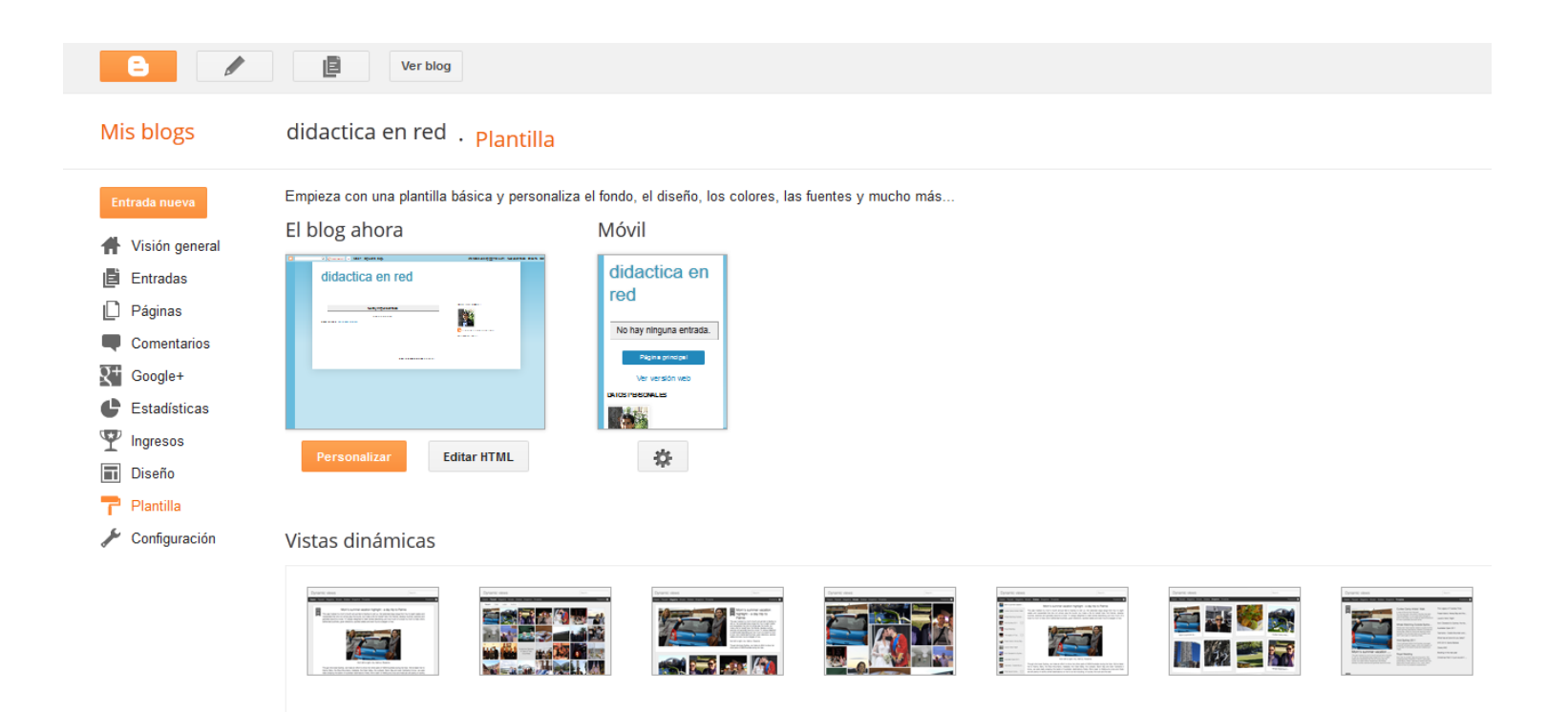

#### Sencillo

![](_page_16_Picture_3.jpeg)

## **3.º Plantilla**

![](_page_17_Picture_1.jpeg)

# **4º. Colores**

#### Diseñador de plantillas de Blogger

![](_page_18_Figure_2.jpeg)

# **4º. Diseño**

### Diseñador de plantillas de Blogger

![](_page_19_Picture_7.jpeg)

# **Tiempo para editar blog**

![](_page_20_Picture_1.jpeg)

http://www.miniinthebox.com/es/web-2-0-pmma-reloj-de-pared-de-silencio-barrido\_p191929.html

![](_page_21_Picture_0.jpeg)